#### **Asymptotic Analysis of Algorithms**

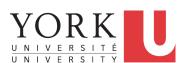

EECS2030 B: Advanced Object Oriented Programming Fall 2018

CHEN-WEI WANG

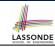

#### **Algorithm and Data Structure**

- A data structure is:
  - A systematic way to store and organize data in order to facilitate access and modifications
  - Never suitable for all purposes: it is important to know its strengths and limitations
- A well-specified computational problem precisely describes the desired input/output relationship.
  - **Input:** A sequence of *n* numbers  $\langle a_1, a_2, \dots, a_n \rangle$
  - **Output:** A permutation (reordering)  $\langle a'_1, a'_2, \dots, a'_n \rangle$  of the input sequence such that  $a'_1 \leq a'_2 \leq \dots \leq a'_n$
  - An instance of the problem: (3, 1, 2, 5, 4)
- An *algorithm* is:
  - A solution to a well-specified *computational problem*
  - A sequence of computational steps that takes value(s) as input and produces value(s) as output
- Steps in an algorithm manipulate well-chosen data structure(s).

### Measuring "Goodness" of an Algorithm

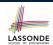

- 1. Correctness:
  - Does the algorithm produce the expected output?
  - Use JUnit to ensure this.
- **2.** Efficiency:
  - o Time Complexity: processor time required to complete
  - o Space Complexity: memory space required to store data

Correctness is always the priority.

How about efficiency? Is time or space more of a concern?

3 of 42

### Measuring Efficiency of an Algorithm

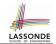

- *Time* is more of a concern than is *storage*.
- Solutions that are meant to be run on a computer should run as fast as possible.
- Particularly, we are interested in how *running time* depends on two *input factors*:
  - 1. size
    - e.g., sorting an array of 10 elements vs. 1m elements
  - structure
    - e.g., sorting an already-sorted array vs. a hardly-sorted array
- How do you determine the running time of an algorithm?
  - 1. Measure time via experiments
  - 2. Characterize time as a *mathematical function* of the input size

#### **Measure Running Time via Experiments**

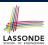

- Once the algorithm is implemented in Java:
  - Execute the program on *test inputs* of various *sizes* and *structures*.
  - For each test, record the *elapsed time* of the execution.

```
long startTime = System.currentTimeMillis();
/* run the algorithm */
long endTime = System.currenctTimeMillis();
long elapsed = endTime - startTime;
```

- o Visualize the result of each test.
- To make *sound statistical claims* about the algorithm's *running time*, the set of input tests must be "reasonably" *complete*.

5 of 42

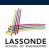

#### **Example Experiment**

- Computational Problem:
  - Input: A character c and an integer n
- Algorithm 1 using String Concatenations:

```
public static String repeat1(char c, int n) {
   String answer = "";
   for (int i = 0; i < n; i ++) {      answer += c; }
   return answer; }</pre>
```

• Algorithm 2 using StringBuilder append's:

```
public static String repeat2(char c, int n) {
   StringBuilder sb = new StringBuilder();
   for (int i = 0; i < n; i ++) {       sb.append(c);    }
   return sb.toString(); }</pre>
```

**Example Experiment: Detailed Statistics** 

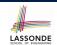

| n          | repeat1 (in ms)        | repeat2 (in ms) |  |
|------------|------------------------|-----------------|--|
| 50,000     | 2,884                  | 1               |  |
| 100,000    | 7,437                  | 1               |  |
| 200,000    | 39,158                 | 2               |  |
| 400,000    | 170,173                | 3               |  |
| 800,000    | 690,836                | 7               |  |
| 1,600,000  | 2,847,968              | 13              |  |
| 3,200,000  | 12,809,631             | 28              |  |
| 6,400,000  | 59,594,275             | 58              |  |
| 12,800,000 | 265,696,421 (≈ 3 days) | 135             |  |

- As *input size* is doubled, *rates of increase* for both algorithms are *linear*:
  - Running time of repeat1 increases by ≈ 5 times.
  - Running time of repeat 2 increases by ≈ 2 times.

7 of 42

8 of 42

#### **Example Experiment: Visualization**

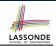

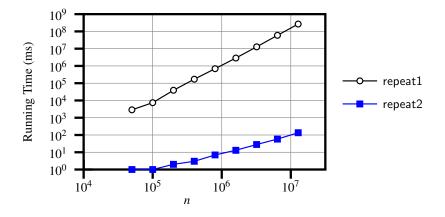

# LASSONDE

#### **Experimental Analysis: Challenges**

- 1. An algorithm must be *fully implemented* (i.e., translated into valid Java syntax) in order study its runtime behaviour experimentally.
  - What if our purpose is to choose among alternative data structures or algorithms to implement?
  - Can there be a higher-level analysis to determine that one algorithm or data structure is *superior* than others?
- 2. Comparison of multiple algorithms is only *meaningful* when experiments are conducted under the same environment of:
  - Hardware: CPU, running processes
  - o Software: OS, JVM version
- 3. Experiments can be done only on a limited set of test inputs.
  - What if "important" inputs were not included in the experiments?

9 of 42

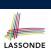

#### **Moving Beyond Experimental Analysis**

- A better approach to analyzing the efficiency (e.g., running times) of algorithms should be one that:
  - Allows us to calculate the *relative efficiency* (rather than absolute elapsed time) of algorithms in a ways that is independent of the hardware and software environment.
  - Can be applied using a high-level description of the algorithm (without fully implementing it).
  - Considers all possible inputs.
- We will learn a better approach that contains 3 ingredients:
  - 1. Counting primitive operations
  - 2. Approximating running time as a function of input size
  - **3.** Focusing on the *worst-case* input (requiring the most running time)

10 of 42

### **Counting Primitive Operations**

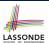

A *primitive operation* corresponds to a low-level instruction with

a constant execution time.

```
    Assignment

                                                        [e.g., x = 5;]

    Indexing into an array

                                                           [e.g., a[i]]
• Arithmetic, relational, logical op. [e.g., a + b, z > w, b1 && b2]

    Accessing an attribute of an object

                                                 [e.g., acc.balance]

    Returning from a method

                                             [e.g., return result;]
```

**Q**: Why is a method call in general *not* a primitive operation?

A: It may be a call to:

- a "cheap" method (e.g., printing Hello World), or
- an "expensive" method (e.g., sorting an array of integers)

11 of 42

## **Example: Counting Primitive Operations**

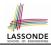

```
findMax (int[] a, int n) {
 currentMax = a[0];
 for (int i = 1; i < n; ) {
  if (a[i] > currentMax) {
    currentMax = a[i]; }
  i ++ }
 return currentMax;
```

```
# of times i < n in Line 3 is executed?
                                                             [ n ]
 # of times the loop body (Line 4 to Line 6) is executed? [n-1]
• Line 2:
           2
                                     [1 indexing + 1 assignment]
• Line 3:
                                 [1 assignment + n comparisons]
           n+1
           (n-1) \cdot 2
                                     [1 indexing + 1 comparison]
Line 4:
                                     [1 indexing + 1 assignment]
Line 5:
           (n-1) \cdot 2
                                     [1 addition + 1 assignment]
Line 6:
           (n-1) \cdot 2
• Line 7: 1
                                                       [1 return]
```

• Total # of Primitive Operations:

# LASSONDE

#### From Absolute RT to Relative RT

- Each primitive operation (PO) takes approximately the <u>same</u>,
   constant amount of time to execute. [ say t ]
- The *number of primitive operations* required by an algorithm should be *proportional* to its *actual running time* on a specific environment.

e.g., findMax (int[] a, int n) has 
$$7n-2$$
 POs

$$RT = (7n - 2) \cdot t$$

Say two algorithms with RT  $(7n - 2) \cdot t$  and RT  $(10n + 3) \cdot t$ .  $\Rightarrow$  It suffices to compare their *relative* running time:

$$7n - 2$$
 vs.  $10n + 3$ .

• To determine the *time efficiency* of an algorithm, we only focus on their *number of POs*.

13 of 42

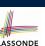

## **Example: Approx. # of Primitive Operations**

• Given # of primitive operations counted precisely as  $7n^1 - 2$ , we view it as

$$7 \cdot n - 2 \cdot n^0$$

- We say
  - *n* is the *highest power*
  - o 7 and 2 are the multiplicative constants
  - ∘ 2 is the *lower term*
- When approximating a function (considering that input size may be very large):
  - Only the *highest power* matters.
  - o multiplicative constants and lower terms can be dropped.
  - $\Rightarrow$  7*n* 2 is approximately *n*

**Exercise**: Consider  $7n + 2n \cdot log n + 3n^2$ :

- highest power?
- multiplicative constants?

[7, 2, 3]

 $[n^2]$ 

• lower terms?

14 of 42

 $[7n + 2n \cdot \log n]$ 

## LASSONDE

# **Approximating Running Time** as a Function of Input Size

Given the *high-level description* of an algorithm, we associate it with a function f, such that f(n) returns the *number of primitive operations* that are performed on an *input of size n*.

 $\circ$  f(n) = 5 [constant]  $\circ$   $f(n) = log_2 n$  [logarithmic]  $\circ$   $f(n) = 4 \cdot n$  [linear]  $\circ$   $f(n) = n^2$  [quadratic]  $\circ$   $f(n) = n^3$  [cubic]

15 of 42

 $\circ$   $f(n) = 2^n$ 

## **Focusing on the Worst-Case Input**

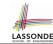

[exponential]

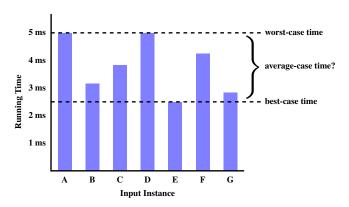

- Average-case analysis calculates the expected running times based on the probability distribution of input values.
- worst-case analysis or best-case analysis?

#### What is Asymptotic Analysis?

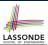

#### Asymptotic analysis

- Is a method of describing behaviour in the limit:
  - How the running time of the algorithm under analysis changes as the input size changes without bound
  - e.g., contrast  $RT_1(n) = n$  with  $RT_2(n) = n^2$
- Allows us to compare the *relative* performance of alternative algorithms:
  - For large enough inputs, the multiplicative constants and lower-order terms of an exact running time can be disregarded.
  - e.g.,  $RT_1(n) = 3n^2 + 7n + 18$  and  $RT_1(n) = 100n^2 + 3n 100$  are considered **equally efficient**, *asymptotically*.
  - e.g.,  $RT_1(n) = n^3 + 7n + 18$  is considered **less efficient** than  $RT_1(n) = 100n^2 + 100n + 2000$ , asymptotically.

17 of 42

## Three Notions of Asymptotic Bounds

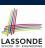

We may consider three kinds of *asymptotic bounds* for the *running time* of an algorithm:

- Asymptotic *upper* bound [O]
- Asymptotic lower bound  $[\Omega]$
- Asymptotic tight bound [Θ]

18 of 42

### **Asymptotic Upper Bound: Definition**

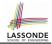

- Let f(n) and g(n) be functions mapping positive integers (input size) to positive real numbers (running time).
  - $\circ$  f(n) characterizes the running time of some algorithm.
  - $\circ$  O(g(n)) denotes a collection of functions.
- O(g(n)) consists of *all* functions that can be upper bounded by g(n), starting at some point, using some constant factor.
- $f(n) \in O(g(n))$  if there are:
  - A real constant c > 0
  - An integer constant  $n_0 \ge 1$  such that:

$$f(n) \le c \cdot g(n)$$
 for  $n \ge n_0$ 

- For each member function f(n) in O(g(n)), we say that:
  - ∘  $f(n) \in O(g(n))$  [f(n) is a member of "big-Oh of g(n)"] ∘ f(n) is O(g(n)) [f(n) is "big-Oh of g(n)"]
  - $\circ$  f(n) is order of g(n)

19 of 42

### **Asymptotic Upper Bound: Visualization**

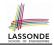

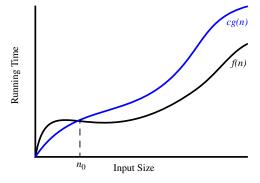

From  $n_0$ , f(n) is upper bounded by  $c \cdot g(n)$ , so f(n) is O(g(n)).

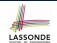

#### **Asymptotic Upper Bound: Example (1)**

**Prove**: The function 8n + 5 is O(n).

**Strategy**: Choose a real constant c > 0 and an integer constant  $n_0 \ge 1$ , such that for every integer  $n \ge n_0$ :

$$8n + 5 \le c \cdot n$$

Can we choose c = 9? What should the corresponding  $n_0$  be?

| n | 8n + 5 | 9n |
|---|--------|----|
| 1 | 13     | 9  |
| 2 | 21     | 18 |
| 3 | 29     | 27 |
| 4 | 37     | 36 |
| 5 | 45     | 45 |
| 6 | 53     | 54 |

Therefore, we prove it by choosing c = 9 and  $n_0 = 5$ .

We may also prove it by choosing c = 13 and  $n_0 = 1$ . Why?

21 of 42

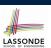

### Asymptotic Upper Bound: Example (2)

**Prove**: The function  $f(n) = 5n^4 + 3n^3 + 2n^2 + 4n + 1$  is  $O(n^4)$ .

**Strategy**: Choose a real constant c > 0 and an integer constant  $n_0 \ge 1$ , such that for every integer  $n \ge n_0$ :

$$5n^4 + 3n^3 + 2n^2 + 4n + 1 \le c \cdot n^4$$

$$f(1) = 5 + 3 + 2 + 4 + 1 = 15$$

Choose c = 15 and  $n_0 = 1!$ 

22 of 42

## **Asymptotic Upper Bound: Proposition (1)**

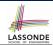

If f(n) is a polynomial of degree d, i.e.,

$$f(n) = a_0 \cdot n^0 + a_1 \cdot n^1 + \cdots + a_d \cdot n^d$$

and  $a_0, a_1, \dots, a_d$  are integers (i.e., negative, zero, or positive), then  $f(\mathbf{n})$  is  $O(n^d)$ .

We prove by choosing

$$c = |a_0| + |a_1| + \cdots + |a_d|$$
  
 $n_0 = 1$ 

$$0 < n^1 < n^2 < \cdots < n^d$$

$$(1) < 1^{d}$$

• We know that for 
$$n \ge 1$$
:  $n^0 \le n^1 \le n^2 \le \dots \le n^d$   
• Upper-bound effect starts when  $n_0 = 1$ ?  $[f(1) \le 1^d]$   
 $a_0 \cdot 1^0 + a_1 \cdot 1^1 + \dots + a_d \cdot 1^d \le |a_0| \cdot 1^d + |a_1| \cdot 1^d + \dots + |a_d| \cdot 1^d$ 

Upper-bound effect holds?

 $[f(\mathbf{n}) < \mathbf{n}^d]$ 

$$a_0 \cdot n^0 + a_1 \cdot n^1 + \dots + a_d \cdot n^d \le |a_0| \cdot n^d + |a_1| \cdot n^d + \dots + |a_d| \cdot n^d$$
23 of 42

## **Asymptotic Upper Bound: Proposition (2)**

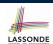

$$O(n^0) \subset O(n^1) \subset O(n^2) \subset \dots$$

If a function f(n) is upper bounded by another function g(n) of degree d, d > 0, then f(n) is also upper bounded by all other functions of a *strictly higher degree* (i.e., d + 1, d + 2, *etc.*).

e.g., Family of O(n) contains:

 $n^0$ ,  $2n^0$ ,  $3n^0$ , ... [functions with degree 0]  $n, 2n, 3n, \dots$ [functions with degree 1]

e.g., Family of  $O(n^2)$  contains:

 $n^0$ ,  $2n^0$ ,  $3n^0$ , ... [functions with degree 0]  $n, 2n, 3n, \dots$ [functions with degree 1]  $n^2$ ,  $2n^2$ ,  $3n^2$ , ... [functions with degree 2]

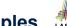

#### Asymptotic Upper Bound: More Examples LASSONDE

- $5n^2 + 3n \cdot logn + 2n + 5$  is  $O(n^2)$  $[c = 15, n_0 = 1]$
- $20n^3 + 10n \cdot logn + 5$  is  $O(n^3)$  $[c = 35, n_0 = 1]$
- $[c = 5, n_0 = 2]$ •  $3 \cdot logn + 2$  is O(logn)
  - ∘ Why can't n₀ be 1?
  - Choosing  $n_0 = 1$  means  $\Rightarrow f(1)$  is upper-bounded by  $c \cdot log(1)$ :
    - We have  $f(\boxed{1}) = 3 \cdot log 1 + 2$ , which is 2.
    - We have  $c \cdot log 1$ , which is 0.
    - $\Rightarrow f(1)$  is not upper-bounded by  $c \cdot log 1$ [ Contradiction! ]
- $2^{n+2}$  is  $O(2^n)$  $[c = 4, n_0 = 1]$
- $2n + 100 \cdot logn$  is O(n) $[c = 102, n_0 = 1]$

25 of 42

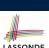

## Using Asymptotic Upper Bound Accurately LASSONDE

• Use the big-Oh notation to characterize a function (of an algorithm's running time) as closely as possible.

For example, say  $f(n) = 4n^3 + 3n^2 + 5$ :

- Recall:  $O(n^3) \subset O(n^4) \subset O(n^5) \subset \dots$
- It is the *most accurate* to say that f(n) is  $O(n^3)$ .
- It is *true*, but not very useful, to say that f(n) is  $O(n^4)$  and that f(n) is  $O(n^5)$ .
- It is *false* to say that f(n) is  $O(n^2)$ , O(n), or O(1).
- Do not include constant factors and lower-order terms in the big-Oh notation.

For example, say  $f(n) = 2n^2$  is  $O(n^2)$ , do not say f(n) is  $O(4n^2 + 6n + 9)$ .

26 of 42

#### **Classes of Functions**

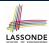

| upper bound           | class       | cost           |
|-----------------------|-------------|----------------|
| <i>O</i> (1)          | constant    | cheapest       |
| O(log(n))             | logarithmic |                |
| <i>O</i> ( <i>n</i> ) | linear      |                |
| $O(n \cdot log(n))$   | "n-log-n"   |                |
| $O(n^2)$              | quadratic   |                |
| $O(n^3)$              | cubic       |                |
| $O(n^k), k \ge 1$     | polynomial  |                |
| $O(a^n), a > 1$       | exponential | most expensive |

27 of 42

## **Rates of Growth: Comparison**

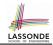

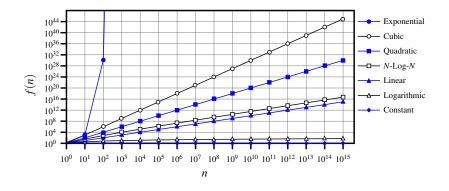

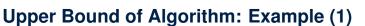

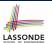

- # of primitive operations: 4
   2 assignments + 1 comparison + 1 return = 4
- Therefore, the running time is O(1).
- That is, this is a *constant-time* algorithm.

29 of 42

### **Upper Bound of Algorithm: Example (2)**

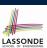

```
findMax (int[] a, int n) {
    currentMax = a[0];
    for (int i = 1; i < n; ) {
        if (a[i] > currentMax) {
            currentMax = a[i]; }
        i ++ }
    return currentMax; }
```

- From last lecture, we calculated that the # of primitive operations is 7n – 2.
- Therefore, the running time is O(n).
- That is, this is a *linear-time* algorithm.

30 of 42

### **Upper Bound of Algorithm: Example (3)**

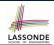

```
containsDuplicate (int[] a, int n) {
for (int i = 0; i < n; ) {
  for (int j = 0; j < n; ) {
   if (i != j && a[i] == a[j]) {
     return true; }
     j ++; }
  i ++; }
return false; }</pre>
```

- Worst case is when we reach Line 8.
- # of primitive operations  $\approx c_1 + n \cdot n \cdot c_2$ , where  $c_1$  and  $c_2$  are some constants.
- Therefore, the running time is  $O(n^2)$ .
- That is, this is a *quadratic* algorithm.

31 of 42

## **Upper Bound of Algorithm: Example (4)**

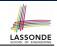

- # of primitive operations  $\approx (c_1 \cdot n + c_2) + (c_3 \cdot n \cdot n + c_4)$ , where  $c_1$ ,  $c_2$ ,  $c_3$ , and  $c_4$  are some constants.
- Therefore, the running time is  $O(n + n^2) = O(n^2)$ .
- That is, this is a *quadratic* algorithm.

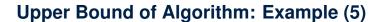

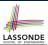

```
1  triangularSum (int[] a, int n) {
2   int sum = 0;
3   for (int i = 0; i < n; i ++) {
4    for (int j = i; j < n; j ++) {
5     sum += a[j]; } }
6   return sum; }</pre>
```

- # of primitive operations  $\approx n + (n-1) + \cdots + 2 + 1 = \frac{n \cdot (n+1)}{2}$
- Therefore, the running time is  $O(\frac{n^2+n}{2}) = O(n^2)$ .
- That is, this is a *quadratic* algorithm.

33 of 42

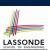

#### **Basic Data Structure: Arrays**

- An array is a sequence of indexed elements.
- Size of an array is fixed at the time of its construction.
- Supported operations on an array:
  - o Accessing: e.g., int max = a[0];
    Time Complexity: O(1) [constant operation]

  - Inserting/Removing:

String[] insertAt(String[] a, int n, String e, int i)
 String[] result = new String[n + 1];
 for(int j = 0; j <= i - 1; j ++) { result[j] = a[j]; }
 result[i] = e;
 for(int j = i + 1; j <= n - 1; j ++) { result[j] = a[j-1]; }
 return result;</pre>

Time Complexity: O(n)

[linear operation]

34 of 42

# **Array Case Study: Comparing Two Sorting Strategies**

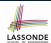

Problem:

**Input:** An array a of n numbers  $\langle a_1, a_2, \ldots, a_n \rangle$ **Output:** A permutation (reordering)  $\langle a'_1, a'_2, \ldots, a'_n \rangle$  of the input sequence such that  $a'_1 \leq a'_2 \leq \ldots \leq a'_n$ 

- We propose two alternative implementation strategies for solving this problem.
- At the end, we want to know which one to choose, based on time complexity.

35 of 42

### Sorting: Strategy 1 - Selection Sort

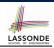

- Maintain a (initially empty) sorted portion of array a.
- From left to right in array *a*, select and insert *the minimum element* to the end of this sorted portion, so it remains sorted.

```
1    selectionSort(int[] a, int n)
2         for (int i = 0; i <= (n - 2); i ++)
3         int minIndex = i;
4         for (int j = i; j <= (n - 1); j ++)
5         if (a[j] < a[minIndex]) { minIndex = j; }
6         int temp = a[i];
7         a[i] = a[minIndex];
8         a[minIndex] = temp;</pre>
```

• How many times does the body of for loop (Line 4) run?

So selection sort is a quadratic-time algorithm.

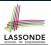

#### Sorting: Strategy 2 – Insertion Sort

- Maintain a (initially empty) sorted portion of array a.
- From left to right in array a, insert one element at a time into the "right" spot in this sorted portion, so it remains sorted.

```
insertionSort(int[] a, int n)

for (int i = 1; i < n; i ++)
    int current = a[i];

int j = i;

while (j > 0 && a[j - 1] > current)

a[j] = a[j - 1];

j --;

a[j] = current;
```

• while loop (L5) exits when? j <= 0 or a[j - 1] <= current</p>

```
• Running time? O(\underbrace{1}_{insert\ into\ \{a[0]\}} + \underbrace{2}_{insert\ into\ \{a[0],\ a[1]\}} + \cdots + \underbrace{(n-1)}_{insert\ into\ \{a[0],\ \dots,\ a[n-2]\}}
```

So insertion sort is a quadratic-time algorithm.

37 of 42

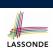

#### **Sorting: Alternative Implementations?**

- In the Java implementations for *selection* sort and *insertion* sort, we maintain the "sorted portion" from the *left* end.
  - For *selection* sort, we select the *minimum* element from the "unsorted portion" and insert it to the *end* in the "sorted portion".
- For insertion sort, we choose the left-most element from the "unsorted portion" and insert it at the "right spot" in the "sorted portion".
- Question: Can we modify the Java implementations, so that the "sorted portion" is maintained and grown from the <u>right</u> end instead?

#### **Comparing Insertion & Selection Sorts**

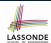

- Asymptotically, running times of selection sort and insertion sort are both  $O(n^2)$ .
- We will later see that there exist better algorithms that can perform better than quadratic:  $O(n \cdot logn)$ .

39 of 42

#### Index (1)

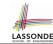

**Algorithm and Data Structure** 

Measuring "Goodness" of an Algorithm

**Measuring Efficiency of an Algorithm** 

**Measure Running Time via Experiments** 

**Example Experiment** 

**Example Experiment: Detailed Statistics** 

Example Experiment: Visualization
Experimental Analysis: Challenges
Moving Beyond Experimental Analysis

**Counting Primitive Operations** 

**Example: Counting Primitive Operations** 

From Absolute RT to Relative RT

**Example: Approx. # of Primitive Operations** 

### Index (2)

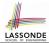

Approximating Running Time as a Function of Input Size

**Focusing on the Worst-Case Input** 

What is Asymptotic Analysis?

Three Notions of Asymptotic Bounds
Asymptotic Upper Bound: Definition
Asymptotic Upper Bound: Visualization
Asymptotic Upper Bound: Example (1)
Asymptotic Upper Bound: Example (2)
Asymptotic Upper Bound: Proposition (1)

Asymptotic Upper Bound: Proposition (2)
Asymptotic Upper Bound: More Examples
Using Asymptotic Upper Bound Accurately

Classes of Functions

#### Index (3)

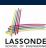

**Rates of Growth: Comparison** 

**Upper Bound of Algorithm: Example (1)** 

**Upper Bound of Algorithm: Example (2)** 

**Upper Bound of Algorithm: Example (3)** 

**Upper Bound of Algorithm: Example (4)** 

**Upper Bound of Algorithm: Example (5)** 

**Basic Data Structure: Arrays** 

**Array Case Study:** 

**Comparing Two Sorting Strategies Sorting: Strategy 1 – Selection Sort** 

Sorting: Strategy 2 – Insertion Sort

**Sorting: Alternative Implementations?** 

**Comparing Insertion & Selection Sorts**